# DS 2 - Informatique - CPBX 1

21 novembre 2012 - Durée : 1h30 minutes

Les documents, les ordinateurs et les téléphones ne sont pas autorisés. Les modules Python ne sont pas autorisés pour écrire les programmes.

#### Exercice 1

Que font les programmes suivants ? Vous représenterez toute la mémoire allouée par l'ordinateur et toutes les valeurs prises par les espaces mémoires en barrant les espaces mémoires et les valeurs temporaires.

Programme 1 :

```
1 \cdot \text{def} fonction 1 \cdot u):
2 return u + 13 \text{ def function} 2(u):
4 return fonction 1 (fonction 1 (u))
5 \ln = 36 |u = fonction 2 (fonction 2 (u))
7 \vert \textbf{print}(\vert u \vert)
```
Programme 2 :

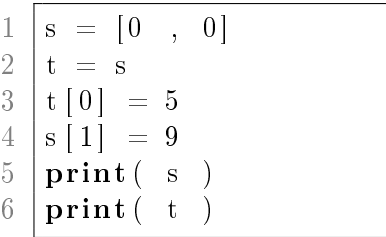

### Exercice 2

1. Que font les fonctions suivantes ? Fonction 1 : ( $t$  est un tableau,  $i$  et  $j$  sont des entiers)

 $1 \cdot \text{def}$  mystere  $1 \cdot t$ , i, j): 2 t [i] = t [i] + t [j] 3  $\vert t [j] = t [i] - t [j]$  $4 \mid t[i] = t[i] - t[j]$ 

Fonction 2 :  $(a \text{ et } b \text{ sont des réels})$ 

 $1 | \textbf{def}$  mystere  $2($  a, b  $)$ : 2 return (  $(a < b)$  and b  $) + ($   $(b < a)$  and a )

En python, False and a vaut False, True and b vaut b, False + b est égal à b + False et vaut b, enfin False + False vaut  $0$ .

2. Proposez une implémentation plus simple et plus lisible des fonctions mysteres.

### Exercice 3: Quel jour est-ce aujourd'hui ?

On souhaite pourvoir déterminer le jour de la semaine (lundi, mardi, mercredi, etc ...) d'une date donnée. Pour cela, on peut utiliser la congruence de Zeller, qui est une formule qui donne la date d'un jour donné. Cette formule est dénie par :

$$
h = \left(q + \left\lfloor \frac{13(m+1)}{5} \right\rfloor + K + \left\lfloor \frac{K}{4} \right\rfloor + \left\lfloor \frac{J}{4} \right\rfloor + 5.J\right) \mod 7
$$

où

- h est le jour de la semaine codé avec la convention : 0=samedi, 1=dimanche, 2=lundi, . . . ;
- $q$  est le jour du mois ;
- $m$  est le mois de l'année codé avec la convention : 3=mars, 4=avril, 5=mai, ..., 12=décembre, 13=janvier, 14=février ) ;
- $K$  est l'année du siècle (année mod 100);
- $J$  est le siècle (  $|$ année/100<sup>[</sup>).
- 1. Écrivez une fonction jour\_de\_la\_semaine(1) qui prends en paramètre une liste  $l$  de trois entiers, où :
	- $\ell$ [0] est le jour du mois,
	- $\lceil l/1 \rceil$  le mois de l'année en utilisant le codage usuel (janvier=1, février=2, ... décembre=12)
	- $l[2]$  est l'année,

et qui renvoie le jour de la semaine codée en utilisant le codage usuel (1=lundi, 2=mardi, ..., 7=dimanche).

2. Écrivez un programme  $afficher\_jour(1)$  qui affiche le jour de la date passée en paramètre en utilisant les même paramètres et les même conventions que la fonction jour\_de\_la\_semaine(l).

### Exercice 4

On souhaite calculer les coéfficients qui apparaissent lors du développement de  $(x + 1)^n$ . Il est bien connu que

$$
(x+1)^n = \sum_{k=0}^n C_n^k x^k
$$
 avec  $C_n^k = \frac{n!}{k!(n-k)!}$ .

- 1. Proposez une implémentation de la fonction binomial  $(1(n,i))$  qui prends en paramètres deux entiers  $n$  et  $i$  et qui renvoie  $C_n^i$ .
- 2. Écrivez un programme qui calcule la somme  $\sum_{k=0}^{n} C_n^k (-1)^k$ . Y-a-t-il un moyen simple pour vérifier si votre programme est juste ?
- 3. Démontrez que, pour tout  $i \in [1, n]$ ,  $C_{n+1}^i = C_n^{i-1} + C_n^i$  et  $C_n^0 = C_n^n = 1$ .
- 4. En utilisant la formule de récurence précédente, écrivez une fonction calcul\_binomiaux(T) qui prends en paramètre une liste  $T$  à  $n{+}1$  éléments vérifiant  $T[i]=C_n^i$  et qui renvoie une nouvelle liste  $U$  à  $n+2$  éléments où  $U[i]=C_{n+1}^i$ . Par exemple, <code>calcul\_binomiaux([1])</code> renvera  $[1,1]$ , calcul\_binomiaux $([1,1])$  renvera  $[1,2,1]$ , calcul\_binomiaux $([1,2,1])$ renvera  $[1,3,3,1]$ , calcul\_binomiaux $([1,3,3,1])$  renvera  $[1,4,6,4,1]$ , etc ...
- 5. Écrivez une fonction binomiaux(n) qui renvoie la liste T contenant  $n+1$  éléments définis par  $T[i] = C_n^i$ .
- 6. Écrivez une fonction binomial\_2(n,i) qui calcule  $C_n^i$  sans utiliser de factorielles.

# Solutions des exercices

# Exercice 1

Voir solutions du DS 1 et du TP 3.

## Exercice 2

1. La fonction mystere1 échange les valeurs contenues dans t[i] et t[j] ; La fonction mystere2 renvoie la valeure maximale entre a et b.

```
2.
  def echange (t, i, j):
2 \text{tmp} = \text{t} \mid \text{i}3 t [i] = t [j]
4 t [ j ] = tmp
1 \mid \text{def } \max( a, b ) :2 if a > b:
3 return a
4 return b
```
## Exercice 3

```
1 | \textbf{def} fonction de zeller (q, m, k, j):
2 | return ( q + (13*(m+1))/5 + k + k/4 + j/4 + 5*j ) % 7
3
4 def jour de la semaine ( l ):
5 | q = 1 | 0 |6 annee = 1 [2]
7 \mid m = 1 \mid 1 \mid8 if ( m <= 2 ):
9 | m = m + 1210 | k = \text{annee } \% 10011 j = \text{anne} / 10012 jour = fonction de zeller (q, m, k, j)
13 if jour \leq 1 :
14 jour = jour + 6
15 else
16 jour = jour - 1
17 return jour
18
19 \det afficher jour (1):
20 jours = [
21 | "", "Lundi", "Mardi", "Mercredi", "Jeudi",
22 " Vendredi " , " Samedi" , "Dimanche"
23 ]
24 print ( jours [ jour_de_la_semaine (1) ] )
```
# Exercice 4

```
\frac{1}{1}def factorial (n):
2 res = 1
3 for i in range (1, n+1):
4 res * = i5 return res
6
7 \text{ def binomial } 1 ( n , i ):
8 | return factorial(n)/factorial(i)/factorial(n-i)
```
2. Le programme qui calul  $\sum_{k=0}^{n} C_n^k (-1)^k$  est :

```
1 |def \; calculate \;2 \vert somme = 0
3 \mid signe = 1
4 for k in range (n+1):
5 somme = somme + binomial 1 (n, k) * sign6 \sin \theta = - \sin \theta7 return somme
```
On sait que  $0^n = ((-1) + 1)^n = \sum_{k=0}^n C_n^k (-1)^k$ . Pour vérfier si le programme est juste il suffit de vérifier qu'il renvoie 0 quelque soit la valeure de n donnée en paramètre.

```
3. C_n^0 = C_n^n = \frac{n!}{0!n!} = 1.C_n^i + C_n^{i-1} = \frac{(n)!}{i!(n-i)!} + \frac{n}{(i-1)!(n-i+1)!} = \frac{n!(n-i+1)+n!i}{i!(n-i+1)!} = \frac{(n+1)!}{i!(n+1-i)!} = C_{n+1}^i4. Voici le programme calcul_binomiaux :
```

```
1 |def calcul binomiaux (T) :
2 n = len(T)3 \mid \text{res} = [1]4 for i in range (1,n):
5 | res.append ( T[i]+T[i-1] )
6 res append (1)7 return res
```
5. Voici le programme binomiaux :

```
1 def binomiaux (n):
2 res = [1]3 for i in range (n):
4 res = calcul binomiaux (res )
5 return res
```
6. Voici le programme binomial\_2 :

```
1 |def binomial_2 (n, i):
2 return binomiaux (n) [i]
```